Министерство науки и высшего образования Российской Федерации Федеральное государственное бюджетное образовательное учреждение высшего образования «Смоленский государственный университет»

Кафедра дизайна архитектурной среды и технической графики

«Утверждаю» Проректор по учебнометодической работе Устименко Ю.А. «07» сентября 2021 г.

### **Рабочая программа дисциплины Б1.О.21. Техническое черчение**

Направление подготовки**: 44.03.01 Педагогическое образование** Направленность (профиль): **Дополнительное образование (в области дизайна)** Форма обучения: очная  $Kypc-2$ Семестр – 3 Всего зачетных единиц – 2 часов – 72 Форма отчетности: зачет, семестр – 3

Программу разработал кандидат педагогических наук, доцент Жахова И.Г.

Одобрена на заседании кафедры «31» августа 2021 г., протокол №1

Заведующий кафедрой

Смоленск 2021

#### **1. Место дисциплины в структуре ОП**

Учебная дисциплина Б1.О.21 Техническое черчение входит в базовую часть учебного плана.

 При ее изучении формируется чертежно-графическая подготовка студента, что создает базовую основу для практической деятельности, связанной с пространственными представлениями, чертежно-геометрическими построениями, применяемыми в предметной области «Изобразительное искусство», в частности, при освоении дисциплин Б1.Б.19 «Скульптура и пластическое моделирование»,

 Изучение дисциплины развивает познания в сфере формообразования и расширяет знания в области изображения форм, способствует развитию пространственного восприятия человека, что необходимо для занятий изобразительной деятельностью и связано с изучением дисциплин Б1.О.17. Рисунок, Б1.О.18 Академическая живопись. В процессе изучения дисциплины Б1.О.21 Техническое черчение студенты так же знакомятся с основами технического рисования.

Изучение учебной дисциплины Б1.О.21 Техническое черчение базируется на общей геометрической подготовке студентов.

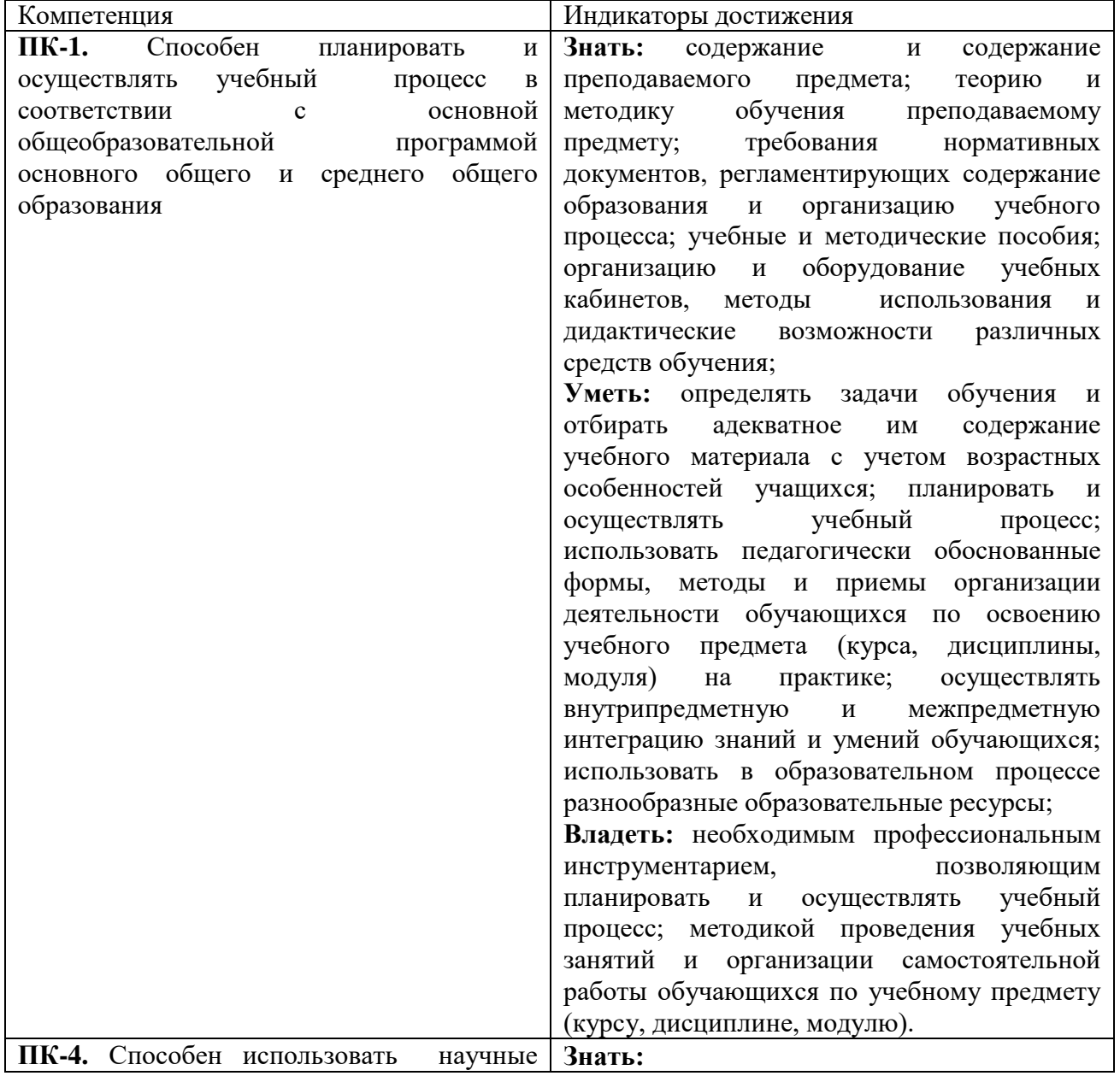

#### **2. Планируемые результаты обучения по дисциплине**

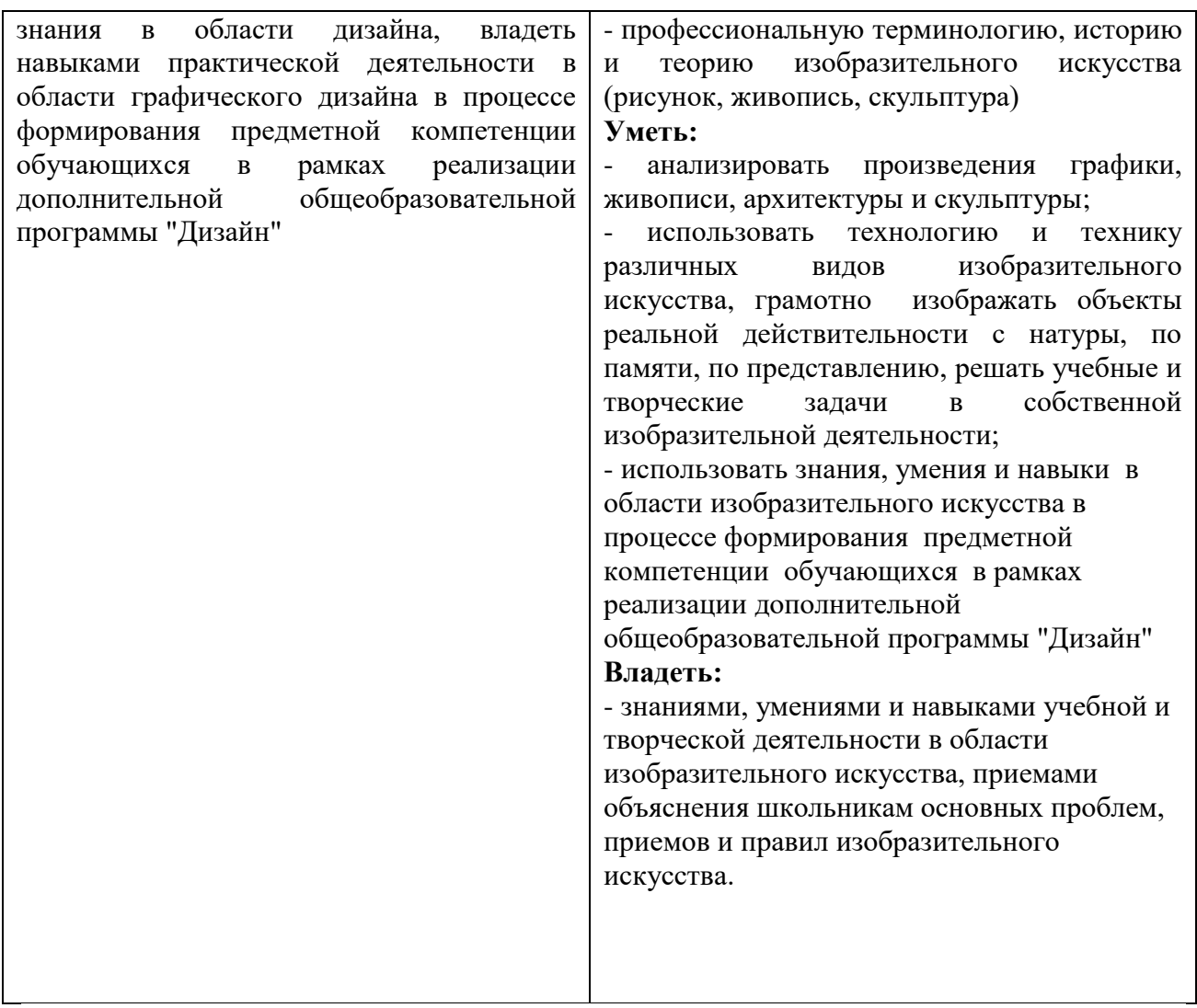

### **3. Содержание дисциплины**

# Раздел 1 Проецирование. Общие сведения

Способы получения изображений: центральное и параллельное проецирования. Косоугольное и прямоугольное (ортогональное) проецирование. Чертеж в системе двух и трех плоскостей проекций. Осный и безосный чертежи. Приемы построения изображений на осном и безосном чертежах. Общие сведения об оформлении чертежа. Изображение точки, отрезка прямой, плоскости, геометрических форм. Аксонометрические проекции. Изометрическая и диметрическая проекции. Построение в изометрии геометрических фигур (прямоугольник, треугольник, шестиугольник, окружность), геометрических тел. Построение точек на поверхности геометрических тел на ортогональных и изометрических проекциях.

# Раздел 2. Геометрические построения

Сопряжения. Элементы сопряжений. Сопряжения двух прямых, двух окружностей, прямой и окружности. Примы построения сопряжений. Деление окружности на равные части. Приемы построения.

### Раздел 3. Построения на чертежах

Сечение геометрических форм плоскостями частного положения. Развертки поверхностей Сечение призмы, пирамиды, цилиндра, конуса плоскостями уровня и проецирующими плоскостями. Приемы построений на чертеже. Развертки поверхностей геометрических тел. Построение разверток усеченных геометрических тел. Способы преобразования чертежа. Применение способов преобразования чертежа для определения натуральных величин геометрических фигур. Способ замены плоскостей проекций. Способ совмещения. Способ вращения вокруг оси. Пересечение геометрических форм. Общие сведения о пересечении поверхностей. Пересечения полные и неполные. Определение характера линии пересечения по чертежу. Построение линии пересечения многогранников. Построение линии пересечения тел вращения. Построение линии пересечения многогранника и тела вращения. Приемы построения.

#### Раздел 4. Изображения на чертежах

Получение изображений на чертежах. Классификация изображений. Виды. Основные виды. Системы расположения видов на чертеже. Обозначение видов. Наложенные и вынесенные сечения. Обозначения сечений. Расположение на чертеже. Нанесение размеров. Чтение чертежей. Технический рисунок: определение и область применения. Приемы работы. Способы передачи объема на техническом рисунке.

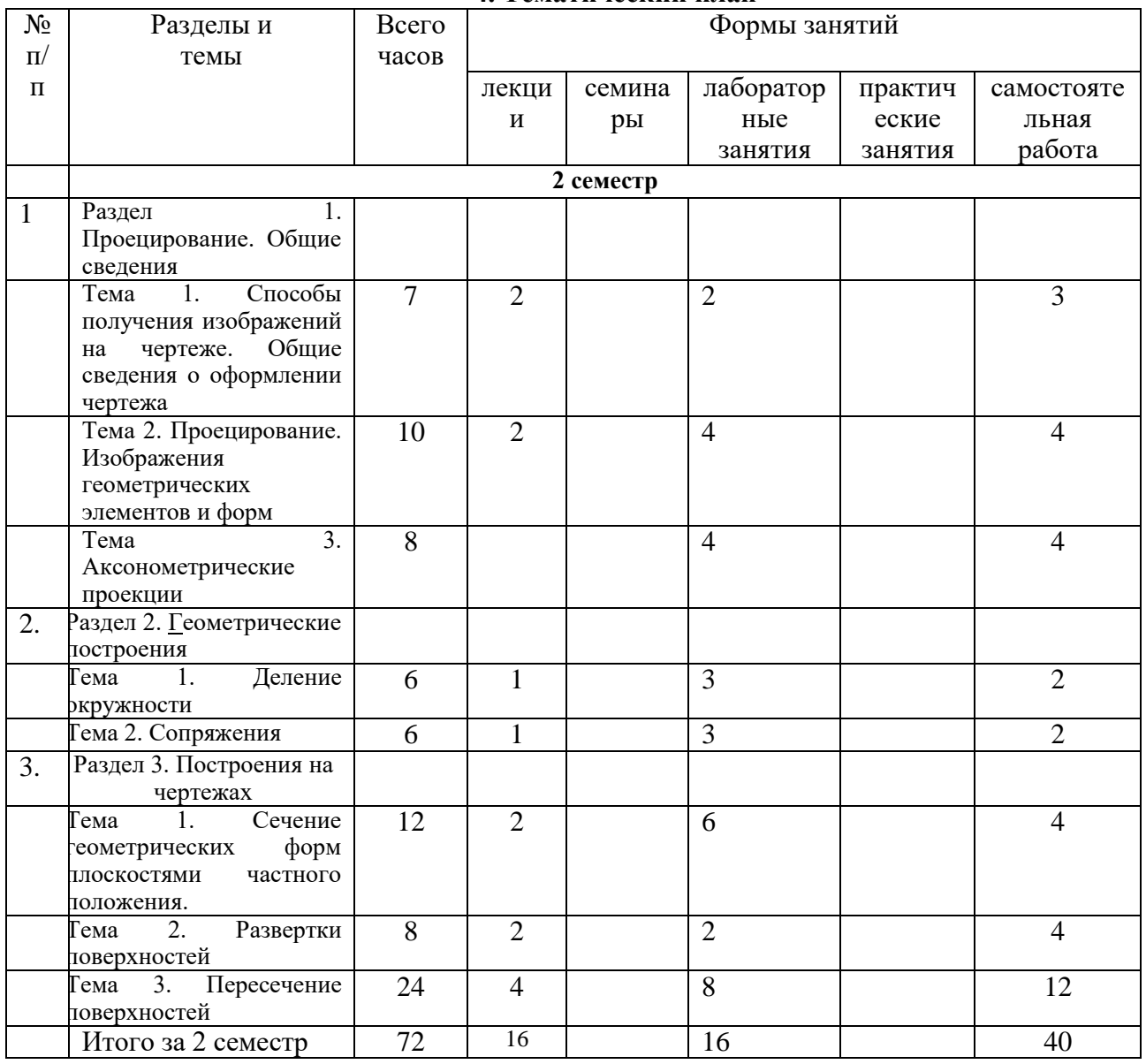

**4. Тематический план**

# **5. Виды учебной деятельности**

### **Раздел 1 Проецирование. Общие сведения**

**Лекция 1.** Проецирование. Общие сведения

Способы получения изображений: центральное и параллельное проецирования. Косоугольное и прямоугольное (ортогональное) проецирование. Чертеж в системе двух и трех плоскостей проекций. Осный и безосный чертежи. Приемы построения изображений на осном и безосном чертежах. Изображение точки, отрезка прямой, плоскости, геометрических форм. Аксонометрические проекции. Изометрическая и диметрическая проекции. Построение в изометрии геометрических фигур (прямоугольник, треугольник, шестиугольник, окружность), геометрических тел. Построение точек на поверхности геометрических тел на ортогональных и изометрических проекциях.

**Лекция 2.** Аксонометрические проекции

Изометрическая и диметрическая проекции. Построение в изометрии геометрических фигур (прямоугольник, треугольник, шестиугольник, окружность), геометрических тел.

**Лекция 3.** Оформление чертежа. Общие сведения.

Оформление чертежа в соответствии с требованиями ЕСКД. Типы линий. Чертежный шрифт. Основные правила нанесения размеров на чертеже.

### **Раздел 2. Геометрические построения**

**Лекция 4.** Геометрические построения

Сопряжения. Элементы сопряжений. Сопряжения двух прямых, двух окружностей, прямой и окружности. Приемы построения сопряжений. Деление окружности на равные части. Приемы построения.

### **Раздел 3. Построения на чертежах**

**Лекция 5.** Сечение геометрических форм плоскостями.

Сечение призмы, пирамиды, цилиндра, конуса плоскостями уровня и проецирующими плоскостями. Приемы построений на чертеже.

**Лекция 6.** Развертки поверхностей. Преобразование чертежа (общие сведения)

Развертки поверхностей геометрических тел. Построение разверток усеченных геометрических тел. Применение способов преобразования чертежа для определения натуральных величин геометрических фигур.

**Лекция 7.** Пересечение геометрических форм. Общие сведения

Общие сведения о пересечении поверхностей. Пересечения полные и неполные. Определение характера линии пересечения по чертежу. Построение линии пересечения многогранников.

**Лекции 8.** Пересечение геометрических форм.

Построение линии пересечения тел вращения. Построение линии пересечения многогранника и тела вращения. Приемы построения.

### **Занятия семинарского типа**

#### **Лабораторные занятия**

Основной формой работы на лабораторных занятиях является выполнение графических заданий и построение графических работ, выполняемых на форматах с помощью чертежных инструментов.

**Занятие 1.** Оформление чертежа. Типы линий. Чертежный шрифт. Выполнение графического задания «Типы линий» (формат А4).

Геометрические построения. Сопряжения. Элементы сопряжений. Сопряжения двух прямых, двух окружностей, прямой и окружности. Приемы построения сопряжений. Выполнение графического задания «Построение сопряжений» (формат А4).

Геометрические построения. Деление окружности на равные части. Приемы построения. Выполнение графического задания «Деление окружности» (формат А4).

**Занятие 2.** Ортогональное проецирование. Чертеж в системе трех плоскостей проекций. Построение трех проекций по наглядному изображению.

### **Графическая работа № 1 Построение трех проекций по наглядному изображению**  (формат А4)

Содержание работы: построить три проекции детали по ее наглядному изображению.

**Занятие 3.** Ортогональное проецирование. Чертеж в системе трех плоскостей проекций. Аксонометрические проекции. Построение третьей проекции по двум данным. Построение наглядного изображения.

**Графическая работа № 2 Построение третьей проекции по двум данным** (формат А4) Содержание работы: построить третью проекцию детали по двум данным, наглядное изображение.

**Занятия 4-5.** Ортогональное проецирование. Аксонометрические проекции. Чертеж группы геометрических тел.

**Графическая работа № 3 Чертеж группы геометрических тел.** (формат А3).

Содержание работы: выполнить построение группы из четырех геометрических тел в трех проекциях. Построить наглядное изображение. Построить точки на поверхности тел (по заданию преподавателя). Оформить чертеж

**Занятие 6.** Построения на чертежах. Сечение геометрических форм плоскостями. **Графическая работа № 4 Сечение многогранника** (формат А3).

Содержание работы: Построение среза призмы (пирамиды) в трех проекциях и на наглядном изображении. Определение натуральной величины фигуры сечения. Построение развертки».

**Занятие 7.** Пересечение геометрических форм.

**Графическая работа № 5 Пересечение многогранников** (формат А3).

Содержание работы: выполнить построение линии пересечения двух многогранников в трех проекциях. Построить наглядное изображение. Оформить чертеж **Занятие 8.** Пересечение геометрических форм.

**Графическая работа № 6 Пересечение тел вращения** (формат А3).

Содержание работы: выполнить построение линии пересечения двух тел вращения в трех проекциях. Построить наглядное изображение. Оформить чертеж

### **Самостоятельная работа**

1.Выполнение графического задания «Чертежный шрифт» (6 час)

2. Завершение графического задания «Построение сопряжений»: завершение построений, обводка, оформление чертежа (3 час)

3. Завершение графического задания «Деление окружности»: завершение построений, обводка, оформление чертежа (3 час)

4. Завершение графической работы № 1: завершение построений, обводка, оформление чертежа (4 час)

5. Завершение графической работы № 2: завершение построений изометрии, обводка, оформление чертежа (4 час)

6. Завершение графической работы № 3: завершение построений изометрии, построение проекций точек на геометрических телах, обводка, оформление чертежа (4 час)

7. Завершение графической работы № 4: построение развертки, обводка, оформление чертежа (4 час)

8. Завершение графической работы № 5: завершение построений линии пересечения на наглядном изображении, обводка, оформление чертежа (6 час)

9. Завершение графической работы № 6: завершение построений линии пересечения на наглядном изображении, обводка, оформление чертежа (6 час)

### **6. Критерии оценивания результатов освоения дисциплины (модуля)**

6.1. Оценочные средства и критерии оценивания для текущей аттестации

Текущая аттестация проводится оцениванием построений, выполненных в графических работах. Работы проверяются и подписываются преподавателем в семестре. Графическая работа считается выполненной, если студент успешно применяет законы построения изображений в решении конкретных графических задач и грамотно выполняет оформление чертежа. Графическая работа защищается студентом.

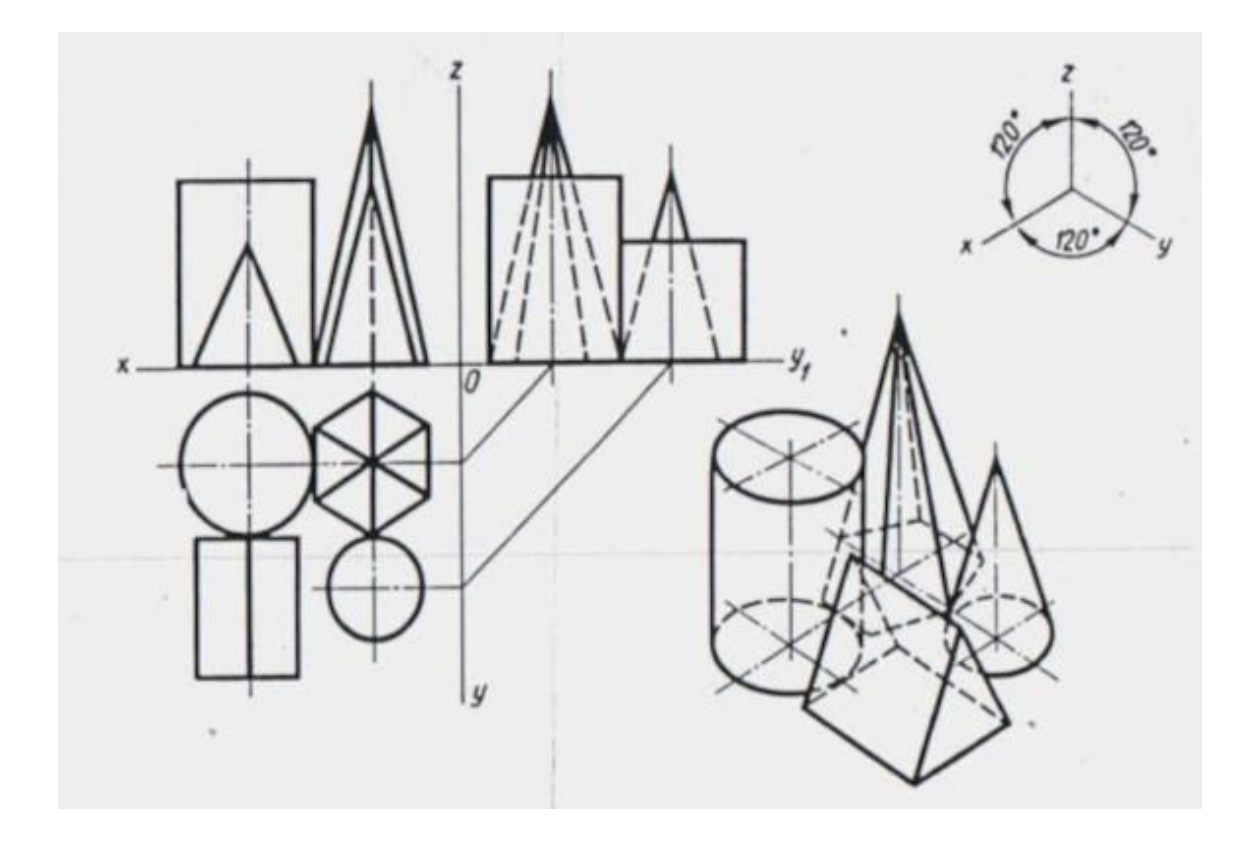

### ПРИМЕРЫ ГРАФИЧЕСКИХ РАБОТ

# ВОПРОСЫ ДЛЯ ПОДГОТОВКИ К ЗАЩИТЕ ГРАФИЧЕСКИХ РАБОТ

# Графические работы № 1-2

- 1. Какой чертеж называется комплексным?
- 2. Раскройте последовательность построения чертежа детали.

3. Каким способом получают изображения на чертежах? Поясните процесс получения изображений, процесс получения чертежа.

- 4. Что такое проекционная связь? Как выстраивают изображения в проекционной связи?
- 5. Раскройте алгоритм построения третьей проекции детали по двум данным проекциям.
- 6. Охарактеризуйте порядок оформления чертежа в соответствии с требованиями ЕСКД.

### Графическая работа № 3

1. Постройте три проекции цилиндра (конуса), ось вращения которого перпендикулярна горизонтальной (фронтальной, профильной) плоскости проекций.

- 2. Как построить точку, расположенную на поверхности призмы (цилиндра)? Ответ проиллюстрируйте.
- 3. Как построить точку, расположенную на поверхности пирамиды (конуса) при помощи вспомогательной прямой? Ответ проиллюстрируйте.
- 4. Как построить точку, расположенную на поверхности пирамиды (конуса) при помощи вспомогательной плоскости? Ответ проиллюстрируйте.

### Графическая работа № 4

- 1. Как построить сечение многогранника плоскостью уровня, проецирующей плоскостью?
- 2. Как построить сечение тела вращения плоскостью уровня, проецирующей плоскостью?
- 3. Что такое развертка?
- 4. Построение разверток геометрических тел (полных и усеченных).
- 5. Способы преобразования чертежа: назначение, виды, последовательность построений.

### Графические работы № 5-6

1. Охарактеризуйте пересечение геометрических тел по полноте, тип линий, получающихся в каждом случае.

2. Охарактеризуйте пересечение геометрических тел по видам геометрических тел, тип линий, получающихся в каждом случае.

3. Как по условию на чертеже определить характер линии пересечения?

4. Как определить опорные точки при построении линии пересечения? Как определить точки видимости на чертеже?

5. Как построить промежуточные точки при построении линии пересечения геометрических тел

6. Какими способами можно построить линию пересечения геометрических тел в аксонометрической проекции?

# **Критерии оценивания ответов студентов при защите графических работ**

*Удовлетворительно* выставляется, если студент владеет терминологией, поясняет последовательность построений, умеет применять теоретические положения дисциплины к решению учебной задачи.

*Неудовлетворительно* выставляется, если студент не владеет терминологией, не знает последовательность построений, не умеет применять теоретические положения дисциплины к решению учебной задачи.

### **Критерии оценивания графических работ**

*Удовлетворительно* выставляется при наличии всех построений, предусмотренных заданием, выполнении построений и их обосновании в соответствии с основными теоретическими положениями дисциплины, исполнении и оформлении чертежа в соответствии с требованиями ЕСКД.

*Неудовлетворительно* выставляется в случае невыполненного объема задания по графической работе либо при наличии серьезных ошибок в построениях, связанных с нарушениями основных теоретических положений дисциплины, исполнении и оформлении чертежа с грубыми нарушениями требованиями ЕСКД.

6.2 Оценочные средства и критерии оценивания для промежуточной аттестации Контроль знаний по курсу проводится на зачете.

#### Вопросы для подготовки к зачету

- 1. Проецирование. Чертеж в системе двух и трех плоскостей проекций.
- 2. Изображение точки, отрезка прямой, плоскости, геометрических форм.
- 3. Аксонометрические проекции. Изометрическая и диметрическая проекции.
- 4. Построение в изометрии геометрических фигур (прямоугольник, треугольник, шестиугольник, окружность), геометрических тел.
- 5. Построение точек на поверхности геометрических тел на ортогональных и изометрических проекциях.
- 6. Геометрические построения: деление окружности на 2, …12, n равных частей.
- 7. Геометрические построения: сопряжения двух прямых, прямой и окружности, двух окружностей.
- 8. Сечение геометрических форм плоскостями частного положения
- 9. Развертки поверхностей. Построение разверток усеченных геометрических тел.
- 10. Способы преобразования чертежа. Применение способов преобразования чертежа для определения натуральных величин геометрических фигур.
- 11. Пересечение геометрических форм. Общие сведения о пересечении поверхностей.
- 12. Построение линии пересечения многогранников.
- 13. Построение линии пересечения тел вращения.
- 14. Построение линии пересечения многогранника и тела вращения.

*Промежуточный контроль* проводится в конце семестра в виде зачета. Зачет проводится при наличии у студента выполненной в течение семестра подшивки (портфолио) графических работ. Работы проверяются и подписываются преподавателем в течение семестра. Графическая работа считается **выполненной**, если студент успешно применяет законы построения изображений в решении конкретных графических задач, грамотно выполняет оформление чертежа и умеет обосновать теоретические основы построений.

«Зачтено» ставится при наличии проверенной преподавателем и подписанной им подшивки графических работ студента, выполненных на требуемом уровне.

«Незачтено» ставится студенту в случае неполного выполнения графических работ, установленных программой или выполнения их на низком качественном уровне.

### **7. Перечень основной и дополнительной учебной литературы 7.1. Основная литература**

1. Чекмарев, А. А. Начертательная геометрия и черчение : учебник для прикладного бакалавриата / А. А. Чекмарев. — 6-е изд., испр. и доп. — М. : Издательство Юрайт, 2018. — 465 с. — (Серия : Бакалавр. Прикладной курс). — ISBN 978-5-534-00723-7. — Режим доступа : [www.biblio-online.ru/book/58CD4664-C96E-4ABA-A000-12F5080C223D](http://www.biblio-online.ru/book/58CD4664-C96E-4ABA-A000-12F5080C223D)

2. Чекмарев, А. А. Инженерная графика : учебник для прикладного бакалавриата / А. А. Чекмарев. — 12-е изд., испр. и доп. — М. : Издательство Юрайт, 2018. — 381 с. — (Серия : Бакалавр. Прикладной курс). — ISBN 978-5-534-02521-7. — Режим доступа : [www.biblio](http://www.biblio-online.ru/book/10544367-3D61-49CA-9007-67CC16223510)[online.ru/book/10544367-3D61-49CA-9007-67CC16223510](http://www.biblio-online.ru/book/10544367-3D61-49CA-9007-67CC16223510)

3. Чекмарев, А. А. Черчение. Справочник : учебное пособие для прикладного бакалавриата / А. А. Чекмарев, В. К. Осипов. — 9-е изд., испр. и доп. — М. : Издательство Юрайт, 2017. — 351 с. — (Серия : Бакалавр. Прикладной курс). — ISBN 978-5-534-04749- 3. — Режим доступа : [www.biblio-online.ru/book/27903A20-0583-4F7B-AF4D-](http://www.biblio-online.ru/book/27903A20-0583-4F7B-AF4D-1778CD78D3B6)[1778CD78D3B6](http://www.biblio-online.ru/book/27903A20-0583-4F7B-AF4D-1778CD78D3B6)

### **7.2. Дополнительная литература**

1. Балягин С.Н. Черчение: Справочное пособие. М.: АСТ: Астрель, 2005.

2. Бусыгина Е.Б. Основы технического черчения: учебник для студентов Вузов.М.: МИСИС 2004 г.

3. Ройтман И.А. Кузьменко В.И. Основы машиностроения в черчении: в двух кн. – М.: Владос, 2000.

4. Бахнов Ю.Н. Сборник заданий по техническому черчению М.: Высшая школа, 1980.

5. Боголюбов С.Н. Индивидуальные задания по курсу черчения. – М., 1989.

6. Василенко Е.А, Коваленко Л.Н. Задания по черчению на преобразования Мн., Народная асвета, 1989.

7. Вышнепольский Н.С. Техническое черчение. – М.: Машиностроение , 1984.

8. Кучукова Т.В. Черчение. 8 класс. Рабочая тетрадь №2: Разрезы /Под ред. Н.Г. Преображенской.- М.: Вентана – Граф, 2000.

9. Миронов Б. Г., Миронова Р. С. Сборник заданий по черчению. М.: Высшая школа, 1984. 10. Миронов Б.Г., Миронова Р.С. Черчение. – М., 1991

11. Преображенская Н.Г., Кучукова Т.В., Беляева И.А. Черчение 7 класс. Рабочая тетрадь № 4: Аксонометрические проекции / Под ред. Н.Г. Преображенской.- Вентана-Граф, 2001.

12. Новичихина Л.И. Техническое черчение. Минск, Вышейшая школа, 1983.

13. Преображенская Н.Г., Кучукова Т.В., Беляева И.А. Черчение. 7 класс. Рабочая тетрадь № 3: Прямоугольное проецирование и построение комплексного чертежа /Под ред. Н.Г. Преображенской.- М.: Вентана – Граф, 2001.

14. Преображенская Н.Г., Кучукова Т.В., Беляева И.А. Черчение. 7 класс. Рабочая тетрадь №1: Основные правила оформления чертежей. Построение чертежа "«плоской» детали. / Под ред. Н.Г. Преображенской. – М.: Вентана-Граф, 1997, 1998, 1999, 2001.

15. Преображенская Н.Г., Преображенская И.Ю. Черчение. 8 класс. Рабочая тетрадь № 1: Сечения /Под ред. Н.Г.Преображенской.- М.4 Вентана-Граф, 2000.

16. Федоренко В.А., Шошин А.И. Справочник по машиностроительному черчению. Л-д., Машиностроение, 1981.

17. Черчение. Под ред. Д.М. Борисова. – М.. Просвещение. 1980.

18. Черчение: Учебник для общеобразовательных учреждений (под ред. проф. Преображенской Н.Г.) М.: Вентана-Граф, 2005.

### **7.3. Перечень ресурсов информационно-телекоммуникационной сети «Интернет»**

# **1. Университетская информационная система «Россия»: [http://uisrussia.msu.ru](http://uisrussia.msu.ru/)**

**2.** Для формирования и поддержания интереса к дисциплине студентам рекомендуются материалы сайтов:

[zaharovvj.blogspot.ru](http://zaharovvj.blogspot.ru/#_blank)>2011/12/blog-post.html Решение занимательных задач

[nsportal.ru](http://nsportal.ru/#_blank)[›Школа›](http://nsportal.ru/shkola#_blank)[Технология](http://nsportal.ru/shkola/tekhnologiya/library#_blank)[›…/zanimatelnoe-cherchenie](http://yandex.ru/clck/jsredir?from=yandex.ru%3Byandsearch%3Bweb%3B%3B&text=&etext=1274.3gefSIfw01ngu-as0DoT48SH3LpqQ4uzepbVOXkvc3j9O7IXnxld0JlqqhRo3H40sXlWSd3JIqf6rlz5NHMoWXqbLGUZRz7Vz5OEWA_Q-SbuOpccXRu5xqi5vASBror1.e3152fbbd6fcf2f6c267e8b63331b4051cf3e58b&uuid=&state=PEtFfuTeVD4jaxywoSUvtB2i7c0_vxGdK36K8R-3EBWXJ0aR4KoyxnsLMaOeOxWx29V2BIXK7Z0UzPzwCabhn3QbnSWaLIDL&data=UlNrNmk5WktYejR0eWJFYk1Ldmtxc3Q2MzdXOFJ0SHVZSDJ5R29YZldGQ2otNVA4QlFlZEM3X2pXVzNMR3BDTFJIcUpGLTJ2S1BHRWo3ZkNabEZyYkh5TG5QM3dVMWxLYXNSeXA0dWRaVWpXLVFNakVkQlNsQWUyWDJOMC00NWRCT0NYYTNQMTBjV0YwbzhHblh3dHllM1hBQThKZl9wUFgzWFB6ekdMMXUtV3g0NTNjTUdWMFE1UDd5QUwzMDRX&b64e=2&sign=76e775db43c60e8cb2547df588fd27b3&keyno=0&cst=AiuY0DBWFJ5Hyx_fyvalFOtGQJsPmeaGov1V3LAtJl99ocm2xJ3O0r91DJ3rMD_tgRd99GsaUsI7dLPIi-oa8a6-8j4um59t97pPJfLzt9FL-uEXNUZicqYZnjZ_Rpx1J3uS0GIH-8R9P8_WIumgy6eo3TU_ZwQTEHiN7LS2mAAcn7j5r7UmZOue7jfWhsc26VBPzAQQ-2IobvhfUDx8oGyXO0IdEUYNVDt1R05fG_OpvuOQtmJPcrazICXNjyqGCSuw9Vwnoa6w_15K_Q8WRg&ref=orjY4mGPRjk5boDnW0uvlpAgqs5Jg3qugxMaS29Lcl601X-AwSsGDNAFAcHlK1qwTtlD-HmC_6aCP1c3E3SEuw1QhnthtnmWmfbFk6F9vV_QD3e_45wMqBQcjaD0JfN-blT0L4RfPpwItjdygvaHf_HZjEcz8XbE5CeY1w22-8GwGr2nq7nDubQUCQ3LotOFnYrUv14jyaIiWSoQQpVVrf2Oe9kDwVTbp1tbO4TSsIcGlK0eVLOwscsRbcih0eGMZcJZ94PvUaAgC2KPOlblAcMv0dX_sJQ4&l10n=ru&cts=1482085858401&mc=3.9677201004744993#_blank) Викторина «Занимательное черчение»

[myshared.ru](http://www.myshared.ru/#_blank)>slide/593602/ Алгоритм построения чертежа, содержащего сечения. Презентация преподавателя инженерной графики Дивановой О.П.

# **8. Материально-техническое обеспечение**

Рабочие столы, стулья, классная доска, магнитная доска, набор инструментов для работы на доске, модель трехгранного угла, проектор.

Аудитория 98.

Раздвижная классная доска, магнитная доска, рабочие столы, стулья, кульманы, электрофицированный стенд со справочной информацией по темам «Типы линий», «Чертежный шрифт», «Основная надпись», «Нанесение размеров», стенды по темам

«Аксонометрические проекции», «Алгоритм построения чертежа детали», стеллажи с моделями геометрических тел, деталей, шкафы для хранения пособий по всем темам курса.

### **9. Программное обеспечение**

Kaspersky Endpoint Security для бизнеса Стандартный АО «Лаборатория Касперского», лицензия 1FB6-161215-133553-1-6231

Microsoft Open License, лицензия 49463448 в составе:

- 1. Microsoft Windows Professional 7 Russian
- 2. Microsoft Office 2010 Russian

### ДОКУМЕНТ ПОДПИСАН ЭЛЕКТРОННОЙ ПОДПИСЬЮ

Сертификат: 03B6A3C600B7ADA9B742A1E041DE7D81B0 Владелец: Артеменков Михаил Николаевич Действителен: с 04.10.2021 до 07.10.2022